## Package 'mrf'

February 23, 2022

Type Package

Title Multiresolution Forecasting

Version 0.1.6

Date 2022-02-23

Maintainer Quirin Stier <research@quirin-stier.de>

### Description

Forecasting of univariate time series using feature extraction with variable prediction methods is provided. Feature extraction is done with a redundant Haar wavelet transform with filter  $h = (0.5, 0.5)$ . The advantage of the approach compared to typical Fourier based methods is an dynamic adaptation to varying seasonalities. Currently implemented prediction methods based on the selected wavelets levels and scales are a regression and a multi-layer perceptron. Forecasts can be computed for horizon 1 or higher. Model selection is performed with an evolutionary optimization. Selection criteria are currently the AIC criterion, the Mean Absolute Error or the Mean Root Error. The data is split into three parts for model selection: Training, test, and evaluation dataset. The training data is for computing the weights of a parameter set. The test data is for choosing the best parameter set. The evaluation data is for assessing the forecast performance of the best parameter set on new data unknown to the model. This work is published in Stier, Q.; Gehlert, T.; Thrun, M.C. Multiresolution Forecasting for Industrial Applications. Processes 2021, 9, 1697. [<doi:10.3390/pr9101697>](https://doi.org/10.3390/pr9101697).

Imports limSolve, DEoptim, stats, forecast, monmlp, nnfor

Suggests knitr, rmarkdown **Depends**  $R (= 3.5.0)$ License GPL-3 Encoding UTF-8 LazyData true VignetteBuilder knitr URL <https://www.deepbionics.org> BugReports <https://github.com/Quirinms/MRFR/issues>

NeedsCompilation no

<span id="page-1-0"></span>Author Quirin Stier [aut, cre, ctr], Michael Thrun [ths, cph, rev, fnd, ctb] (<<https://orcid.org/0000-0001-9542-5543>>)

Repository CRAN

Date/Publication 2022-02-23 13:50:02 UTC

## R topics documented:

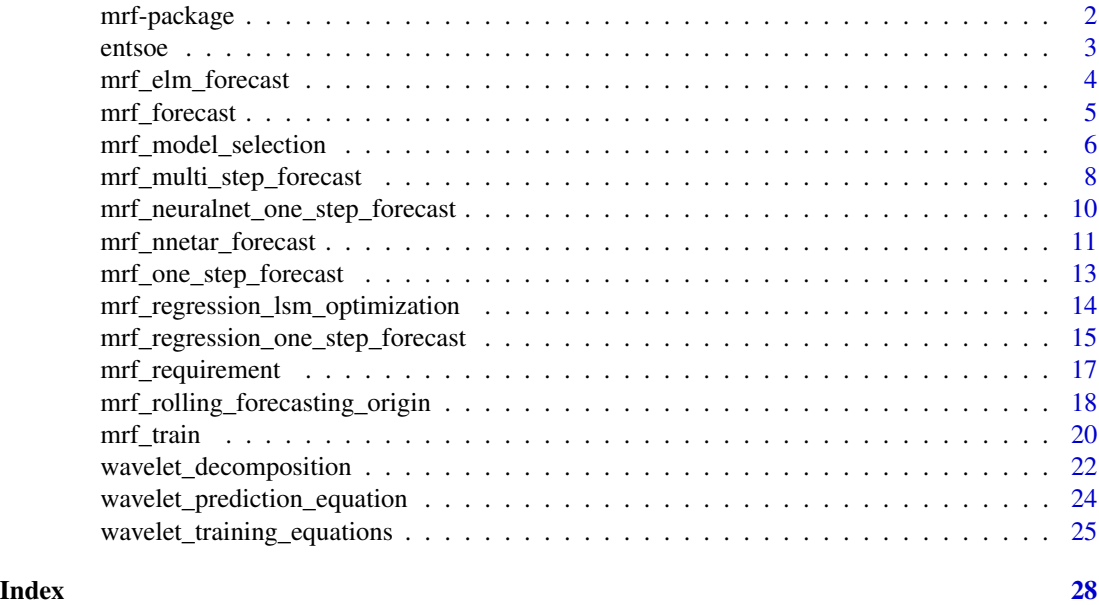

mrf-package *Multiresolution Forecasting*

#### Description

Forecasting of univariate time series using feature extraction with variable prediction methods is provided. Feature extraction is done with a redundant Haar wavelet transform with filter  $h = (0.5,$ 0.5). The advantage of the approach compared to typical Fourier based methods is an dynamic adaptation to varying seasonalities. Currently implemented prediction methods based on the selected wavelets levels and scales are a regression and a multi-layer perceptron. Forecasts can be computed for horizon 1 or higher. Model selection is performed with an evolutionary optimization. Selection criteria are currently the AIC criterion, the Mean Absolute Error or the Mean Root Error. The data is split into three parts for model selection: Training, test, and evaluation dataset. The training data is for computing the weights of a parameter set. The test data is for choosing the best parameter set. The evaluation data is for assessing the forecast performance of the best parameter set on new data unknown to the model. This work is published in Stier, Q.; Gehlert, T.; Thrun, M.C. Multiresolution Forecasting for Industrial Applications. Processes 2021, 9, 1697. <doi:10.3390/pr9101697>. The package consists of a multiresolution forecasting method using a

#### <span id="page-2-0"></span>entsoe 3

redundant Haar wavelet transform based on the manuscript [Stier et al., 2021] which is currently in press. One-step and multi-step forecasts are computable with this method. Nested and non-nested cross validation is possible.

### Details

Forecasting of univariate time series using feature extraction with variable prediction methods is provided. Feature extraction is done with a redundant Haar wavelet transform with filter  $h = (0.5, 0.5)$ 0.5). The advantage of the approach compared to typical Fourier based methods is an dynamic adaptation to varying seasonalities. Currently implemented prediction methods based on the selected wavelets levels and scales are a regression and a multi-layer perceptron. Forecasts can be computed for horizon 1 or higher. Model selection is performed with an evolutionary optimization. Selection criterias are currently the AIC criterion, the Mean Absolute Error or the Mean Root Error. The data is split into three parts for model selection: Training, test, and evaluation dataset. The training data is for computing the weights of a parameter set. The test data is for choosing the best parameter set. The evaluation data is for assessing the forecast performance of the best parameter set on new data unknown to the model.

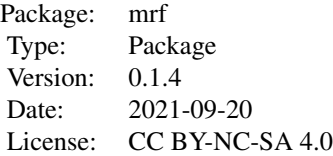

### Author(s)

Quirin Stier

#### References

[Stier et al., 2021] Stier, Q.; Gehlert, T.; Thrun, M.C. Multiresolution Forecasting for Industrial Applications. Processes 2021, 9, 1697. https://doi.org/10.3390/pr9101697

entsoe *Entsoe DataFrame containing Time Series*

### **Description**

Data from a European Network of Transmission System Operators for Electricity Accessed: 2020- 08-20, 2019. Time series contains 3652 data points without missing values. Data describes electrict load for time range between 2006 and 2015

### Usage

data(entsoe)

### <span id="page-3-0"></span>Format

A DataFrame with 3652 rows and 2 columns

### Source

[Archive](https://www.entsoe.eu/data/power-stats/)

### Examples

```
data(entsoe)
data = entsoe$value
```
mrf\_elm\_forecast *Forecast with Extreme Learning Machines*

### Description

This function creates a one step forecast using a multi layer perceptron with one hidden Layer. The number of input is the sum of all coefficients chosen with the parameter CoefficientCombination. The CoefficientCombination parameter controls the number of coefficients chosen for each wavelet and smooth part level individually.

### Usage

```
mrf_elm_forecast(UnivariateData, Horizon, Aggregation, Threshold="hard",
Lambda=0.05)
```
### Arguments

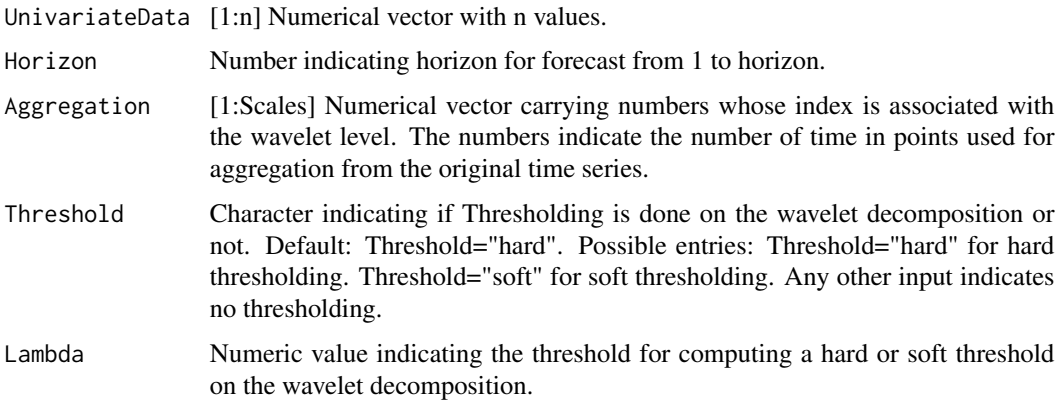

#### Value

forecast Numerical value with one step forecast

### <span id="page-4-0"></span>mrf\_forecast 5

### Author(s)

Quirin Stier

#### References

Aussem, A., Campbell, J., and Murtagh, F. Waveletbased Feature Extraction and Decomposition Strategies for Financial Forecasting. International Journal of Computational Intelligence in Finance, 6,5-12, 1998.

Renaud, O., Starck, J.-L., and Murtagh, F. Prediction based on a Multiscale De- composition. International Journal of Wavelets, Multiresolution and Information Processing, 1(2):217-232. doi:10.1142/S0219691303000153, 2003.

Murtagh, F., Starck, J.-L., and Renaud, O. On Neuro-Wavelet Modeling. Decision Support Systems, 37(4):475-484. doi:10.1016/S0167-9236(03)00092-7, 2004.

Renaud, O., Starck, J.-L., and Murtagh, F. Wavelet-based combined Signal Filter- ing and Prediction. IEEE Transactions on Systems, Man, and Cybernetics, Part B (Cybernetics), 35(6):1241-1251. doi:10.1109/TSMCB.2005.850182, 2005.

### Examples

```
data(AirPassengers)
len_data = length(as.vector(array(AirPassengers)))
UnivariateData = as.vector(AirPassengers)[1:(len_data-1)]
Aggregation = c(2,4)if(requireNamespace('nnfor', quietly = TRUE)){
forecast = mrf_elm_forecast(UnivariateData, Horizon=1, Aggregation)
true_value = array(AirPassengers)[len_data]
error = true_value - forecast
}
```
mrf\_forecast *Multiresolution Forecast*

#### **Description**

Creates a multiresolution forecast for a given multiresolution model based on [Stier et al., 2021] which is currently in press. (mrf\_train).

### Usage

```
mrf_forecast(Model, Horizon=1)
```
### Arguments

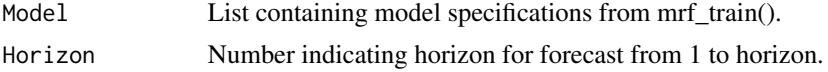

### <span id="page-5-0"></span>Value

List of

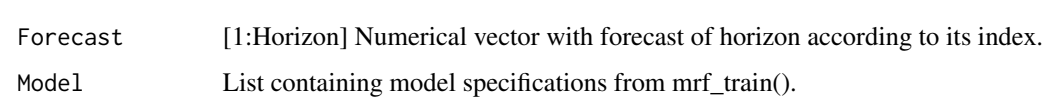

### Author(s)

Quirin Stier

### References

[Stier et al., 2021] Stier, Q.,Gehlert, T. and Thrun, M. C.: Multiresolution Forecasting for Industrial Applications, Processess, 2021.

#### Examples

```
data(AirPassengers)
Data = as.vector(AirPassengers)
len_data = length(Data)
Train = Data[1:(len_data-2)]
Test = Data[(len_data-1):len_data]
# One-step forecast (Multiresolution Forecast)
model = mrf_train(Train)
one_step = mrf_forecast(model, Horizon=1)
Error = one_step$Forecast - Test[1]
# Multi-step forecast (Multiresolution Forecast)
# Horizon = 2 => Forecast with Horizon 1 and 2 as vector
model = mrf_train(Train, Horizon=2)
multi_step = mrf_forecast(model, Horizon=2)
Error = multi_step$Forecast - Test
```
mrf\_model\_selection *Model selection for Multiresolution Forecasts*

### Description

Evaluates the best coefficient combination for a given aggregation scheme based on a rolling forecasting origin based on the manuscript [Stier et al., 2021] which is currently in press.

### Usage

```
mrf_model_selection(UnivariateData, Aggregation, Horizon = 1, Window = 2,
Method = "r", crit = "AIC", itermax = 1, lower_limit = 1, upper_limit = 2,
NumClusters = 1, Threshold="hard", Lambda=0.05)
```
### **Arguments**

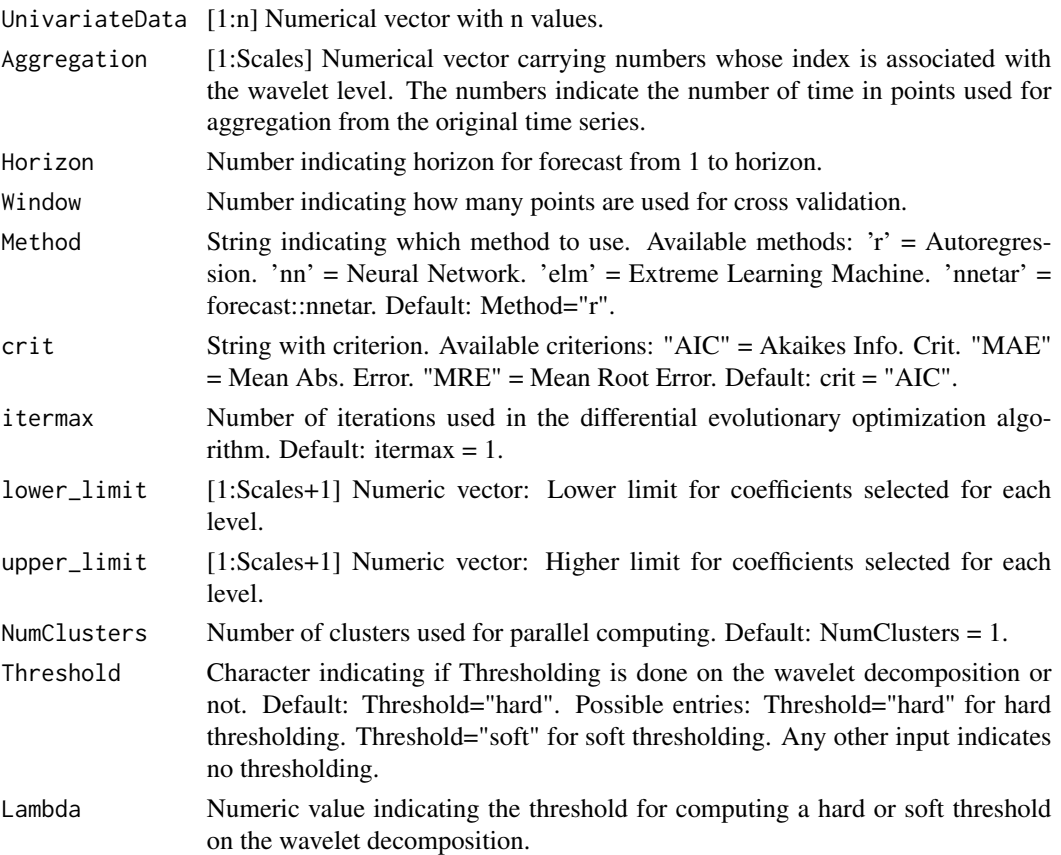

### Details

The evaluation function (optimization function) is built with a rolling forecasting origin (rolling\_window function), which computes a h-step ahead forecast (for  $h = 1, ...,$  horizon) for 'Window' many steps. The input space is searched with an evolutionary optimization method. The search is restricted to one fixed aggregation scheme (parameter: 'Aggregation'). The deployed forecast method can be an autoregression or a neural network (multilayer perceptron with one hidden layer).

#### Value

```
CoefficientCombination
```
[1:Scales+1] Numerical vector with numbers which are associated with wavelet levels. The last number is associated with the smooth level. Each number determines the number of coefficient used per level. The selection follows a specific scheme. Best combination of coefficients found by the model selection algorithm.

Aggregation [1:Scales] Numerical vector carrying numbers whose index is associated with the wavelet level. The numbers indicate the number of time in points used for aggregation from the original time series. Best Aggregation scheme found by the model selection algorithm.

#### <span id="page-7-0"></span>Author(s)

Quirin Stier

#### References

[Stier et al., 2021] Stier, Q.,Gehlert, T. and Thrun, M. C.: Multiresolution Forecasting for Industrial Applications, Processess, 2021.

### Examples

```
data(entsoe)
UnivariateData = entsoe$value
Aggregation = c(2,4)res = mrf_model_selection(UnivariateData, Aggregation, Horizon = 1, Window = 2,
Method = "r", crit = "AIC", itermax = 1, lower_limit = 1, upper_limit = 2,
NumClusters = 1)
BestCoefficientCombination = res$CoefficientCombination
```
mrf\_multi\_step\_forecast

*Multiresolution Forecast*

#### Description

This function creates a multi step forecast for all horizons from 1 to steps based on the manuscript [Stier et al., 2021] which is currently in press. The deployed forecast method can be an autoregression or a neural network (multilayer perceptron with one hidden layer). Multi step forecasts are computed recursively.

### Usage

```
mrf_multi_step_forecast(UnivariateData, Horizon, Aggregation,
CoefficientCombination=NULL, Method = "r", Threshold="hard", Lambda=0.05)
```
### **Arguments**

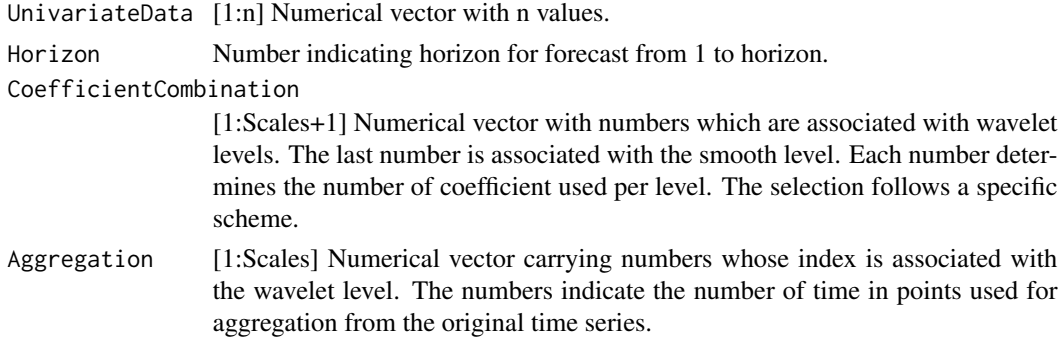

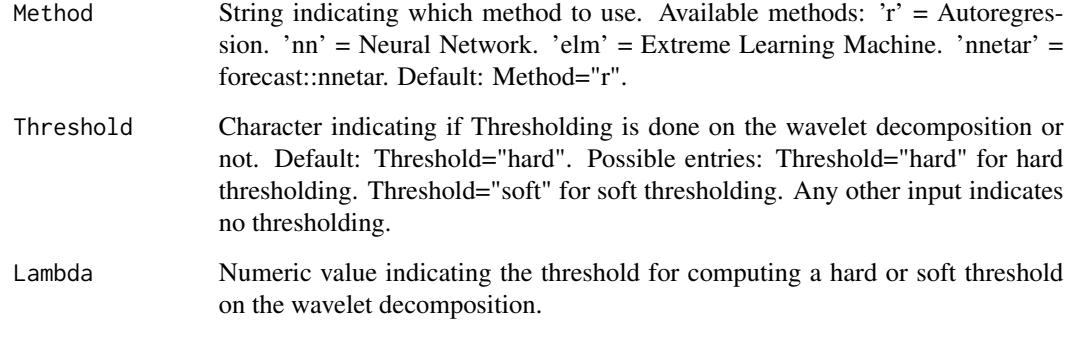

### Value

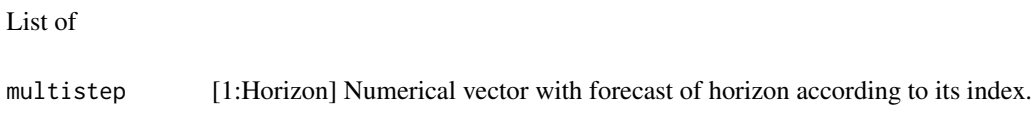

### Author(s)

Quirin Stier

### References

[Stier et al., 2021] Stier, Q.,Gehlert, T. and Thrun, M. C.: Multiresolution Forecasting for Industrial Applications, Processess, 2021.

### Examples

```
data(AirPassengers)
len_data = length(array(AirPassengers))
UnivariateData = as.vector(AirPassengers)[1:(len_data-1)]
# One-step forecast (Multiresolution Forecast)
one_step = mrf_multi_step_forecast(UnivariateData = UnivariateData,
                                    Horizon = 2,
                                    CoefficientCombination = c(1,1,1),
                                    Aggregation = c(2,4),
                                    Method="r")
# Multi-step forecast (Multiresolution Forecast)
# Horizon = 2 => Forecast with Horizon 1 and 2 as vector
multi_step = mrf_multi_step_forecast(UnivariateData = UnivariateData,
                                      Horizon = 2,
                                      CoefficientCombination = c(1,1,1),
                                      Aggregation = c(2,4),
                                      Method="r")
```
<span id="page-9-0"></span>mrf\_neuralnet\_one\_step\_forecast

*One Step Forecast with Neural Network*

### Description

This function creates a one step forecast using a multi layer perceptron with one hidden Layer. The number of input is the sum of all coefficients chosen with the parameter CoefficientCombination. The CoefficientCombination parameter controls the number of coefficients chosen for each wavelet and smooth part level individually.

### Usage

mrf\_neuralnet\_one\_step\_forecast(UnivariateData, CoefficientCombination, Aggregation, Threshold="hard", Lambda=0.05)

### Arguments

UnivariateData [1:n] Numerical vector with n values.

```
CoefficientCombination
```
[1:Scales+1] Numerical vector with numbers which are associated with wavelet levels. The last number is associated with the smooth level. Each number determines the number of coefficient used per level. The selection follows a specific scheme.

- Aggregation [1:Scales] Numerical vector carrying numbers whose index is associated with the wavelet level. The numbers indicate the number of time in points used for aggregation from the original time series.
- Threshold Character indicating if Thresholding is done on the wavelet decomposition or not. Default: Threshold="hard". Possible entries: Threshold="hard" for hard thresholding. Threshold="soft" for soft thresholding. Any other input indicates no thresholding.
- Lambda Numeric value indicating the threshold for computing a hard or soft threshold on the wavelet decomposition.

#### Value

forecast Numerical value with one step forecast

### Author(s)

Quirin Stier

### <span id="page-10-0"></span>References

Aussem, A., Campbell, J., and Murtagh, F. Waveletbased Feature Extraction and Decomposition Strategies for Financial Forecasting. International Journal of Computational Intelligence in Finance, 6,5-12, 1998.

Renaud, O., Starck, J.-L., and Murtagh, F. Prediction based on a Multiscale De- composition. International Journal of Wavelets, Multiresolution and Information Processing, 1(2):217-232. doi:10.1142/S0219691303000153, 2003.

Murtagh, F., Starck, J.-L., and Renaud, O. On Neuro-Wavelet Modeling. Decision Support Systems, 37(4):475-484. doi:10.1016/S0167-9236(03)00092-7, 2004.

Renaud, O., Starck, J.-L., and Murtagh, F. Wavelet-based combined Signal Filter- ing and Prediction. IEEE Transactions on Systems, Man, and Cybernetics, Part B (Cybernetics), 35(6):1241-1251. doi:10.1109/TSMCB.2005.850182, 2005.

### Examples

```
data(AirPassengers)
len_data = length(as.vector(array(AirPassengers)))
UnivariateData = as.vector(AirPassengers)[1:(len_data-1)]
CoefficientCombination = c(1,1,1)Aggregation = c(2,4)if(requireNamespace('monmlp', quietly = TRUE)){
forecast = mrf_neuralnet_one_step_forecast(UnivariateData,
                                           CoefficientCombination,
                                           Aggregation)
true_value = array(AirPassengers)[len_data]
error = true_value - forecast
}
```
mrf\_nnetar\_forecast *Forecast with nnetar*

### Description

This function creates a one step forecast using a multi layer perceptron with one hidden Layer. The number of input is the sum of all coefficients chosen with the parameter CoefficientCombination. The CoefficientCombination parameter controls the number of coefficients chosen for each wavelet and smooth part level individually.

### Usage

```
mrf_nnetar_forecast(UnivariateData, Horizon, Aggregation, Threshold="hard",
Lambda=0.05)
```
### Arguments

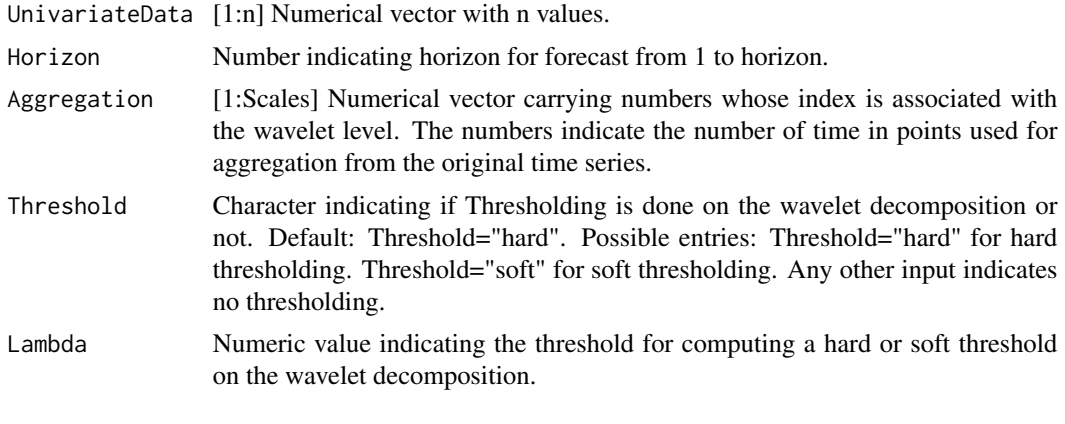

### Value

forecast Numerical value with one step forecast

#### Author(s)

Quirin Stier

### References

Aussem, A., Campbell, J., and Murtagh, F. Waveletbased Feature Extraction and Decomposition Strategies for Financial Forecasting. International Journal of Computational Intelligence in Finance, 6,5-12, 1998.

Renaud, O., Starck, J.-L., and Murtagh, F. Prediction based on a Multiscale De- composition. International Journal of Wavelets, Multiresolution and Information Processing, 1(2):217-232. doi:10.1142/S0219691303000153, 2003.

Murtagh, F., Starck, J.-L., and Renaud, O. On Neuro-Wavelet Modeling. Decision Support Systems, 37(4):475-484. doi:10.1016/S0167-9236(03)00092-7, 2004.

Renaud, O., Starck, J.-L., and Murtagh, F. Wavelet-based combined Signal Filter- ing and Prediction. IEEE Transactions on Systems, Man, and Cybernetics, Part B (Cybernetics), 35(6):1241-1251. doi:10.1109/TSMCB.2005.850182, 2005.

### Examples

```
data(AirPassengers)
len_data = length(as.vector(array(AirPassengers)))
UnivariateData = as.vector(AirPassengers)[1:(len_data-1)]
Aggregation = c(2,4)if(requireNamespace('nnfor', quietly = TRUE)){
forecast = mrf_nnetar_forecast(UnivariateData, Horizon=1, Aggregation)
true_value = array(AirPassengers)[len_data]
error = true_value - forecast
}
```
<span id="page-12-0"></span>mrf\_one\_step\_forecast *mrf\_one\_step\_forecast Step Forecast*

#### **Description**

This function creates a one step forecast using the multiresolution forecasting framework based on the manuscript [Stier et al., 2021] which is currently in press.

### Usage

```
mrf_one_step_forecast(UnivariateData, Aggregation,
CoefficientCombination=NULL,
Method="r", Threshold="hard", Lambda=0.05)
```
#### Arguments

UnivariateData [1:n] Numerical vector with n values. CoefficientCombination

> [1:Scales+1] Numerical vector with numbers which are associated with wavelet levels. The last number is associated with the smooth level. Each number determines the number of coefficient used per level. The selection follows a specific scheme.

- Aggregation [1:Scales] Numerical vector carrying numbers whose index is associated with the wavelet level. The numbers indicate the number of time in points used for aggregation from the original time series.
- Method String indicating which method to use. Available methods: 'r' = Autoregression. 'nn' = Neural Network. 'elm' = Extreme Learning Machine. 'nnetar' = forecast::nnetar. Default: Method="r".
- Threshold Character indicating if Thresholding is done on the wavelet decomposition or not. Default: Threshold="hard". Possible entries: Threshold="hard" for hard thresholding. Threshold="soft" for soft thresholding. Any other input indicates no thresholding.
- Lambda Numeric value indicating the threshold for computing a hard or soft threshold on the wavelet decomposition.

#### Value

```
forecast Numerical value with one step forecast
```
#### Author(s)

Quirin Stier

#### References

[Stier et al., 2021] Stier, Q.,Gehlert, T. and Thrun, M. C.: Multiresolution Forecasting for Industrial Applications, Processess, 2021.

### Examples

```
data(AirPassengers)
len_data = length(array(AirPassengers))
UnivariateData = as.vector(AirPassengers)[1:(len_data-1)]
forecast = mrf_one_step_forecast(UnivariateData=UnivariateData,
CoefficientCombination=c(1,1,1), Aggregation=c(2,4))
true_value = array(AirPassengers)[len_data]
error = true_value - forecast
```
mrf\_regression\_lsm\_optimization *Least Square Method for Regression*

### Description

This function computes the weights for the autoregression depending on the given wavelet decomposition. It uses ordinary least square method for optimizing a linear equation system.

### Usage

```
mrf_regression_lsm_optimization(points_in_future, lsmatrix)
```
### Arguments

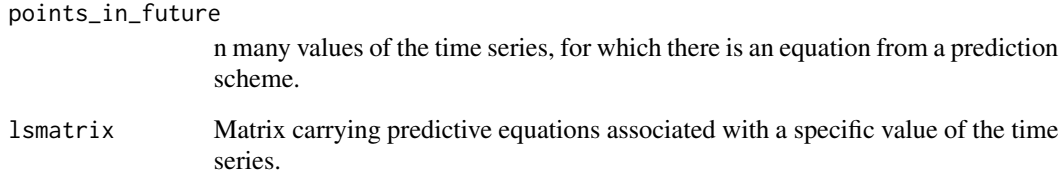

### Value

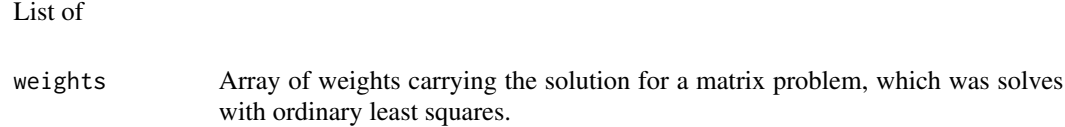

### Author(s)

Quirin Stier

<span id="page-13-0"></span>

#### <span id="page-14-0"></span>References

Aussem, A., Campbell, J., and Murtagh, F. Waveletbased Feature Extraction and Decomposition Strategies for Financial Forecasting. International Journal of Computational Intelligence in Finance, 6,5-12, 1998.

Renaud, O., Starck, J.-L., and Murtagh, F. Prediction based on a Multiscale De- composition. International Journal of Wavelets, Multiresolution and Information Processing, 1(2):217-232. doi:10.1142/S0219691303000153, 2003.

Murtagh, F., Starck, J.-L., and Renaud, O. On Neuro-Wavelet Modeling. Decision Support Systems, 37(4):475-484. doi:10.1016/S0167-9236(03)00092-7, 2004.

Renaud, O., Starck, J.-L., and Murtagh, F. Wavelet-based combined Signal Filter- ing and Prediction. IEEE Transactions on Systems, Man, and Cybernetics, Part B (Cybernetics), 35(6):1241-1251. doi:10.1109/TSMCB.2005.850182, 2005.

### Examples

```
data(AirPassengers)
len_data = length(array(AirPassengers))
CoefficientCombination = c(1,1,1)Aggregation = c(2,4)UnivariateData = as.vector(AirPassengers)
# Decomposition
dec_res <- wavelet_decomposition(UnivariateData, Aggregation)
# Training
trs_res <- wavelet_training_equations(UnivariateData,
                                      dec_res$WaveletCoefficients,
                                      dec_res$SmoothCoefficients,
                                      dec_res$Scales,
                                      CoefficientCombination, Aggregation)
arr_future_points = trs_res$points_in_future
matrix = trs_res$lsmatrix
# Optimization method
weights = mrf_regression_lsm_optimization(arr_future_points, matrix)
# Forecast
scheme = wavelet_prediction_equation(dec_res$WaveletCoefficients,
dec_res$SmoothCoefficients, CoefficientCombination, Aggregation)
forceast = weights
```
mrf\_regression\_one\_step\_forecast

*One Step Forecast with Regression*

#### Description

This function creates a one step forecast using an autoregression method. The ccps parameter controls the number of coefficients chosen for each wavelet and smooth part level individually.

### Usage

```
mrf_regression_one_step_forecast(UnivariateData, CoefficientCombination,
Aggregation, Threshold="hard", Lambda=0.05)
```
### Arguments

UnivariateData [1:n] Numerical vector with n values.

CoefficientCombination

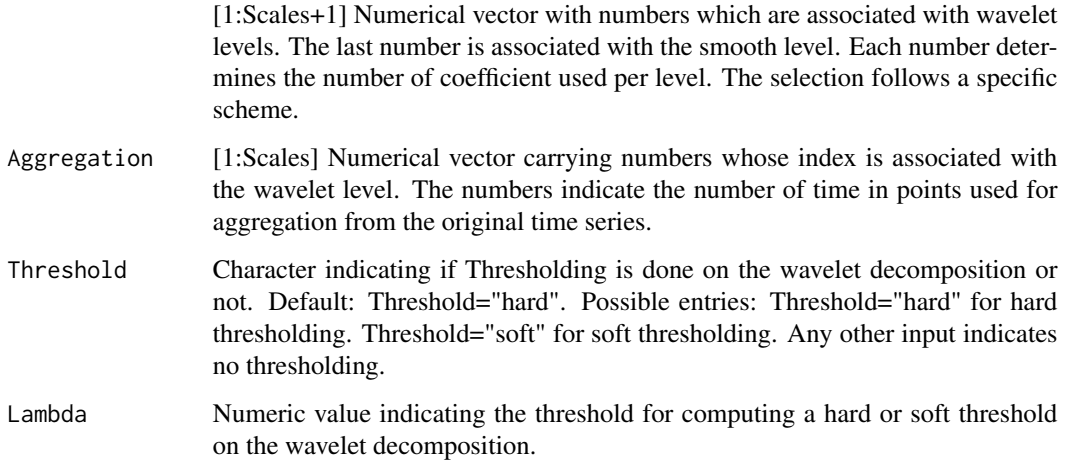

### Value

forecast Numerical value with one step forecast

### Author(s)

Quirin Stier

### References

Aussem, A., Campbell, J., and Murtagh, F. Waveletbased Feature Extraction and Decomposition Strategies for Financial Forecasting. International Journal of Computational Intelligence in Finance, 6,5-12, 1998.

Renaud, O., Starck, J.-L., and Murtagh, F. Prediction based on a Multiscale De- composition. International Journal of Wavelets, Multiresolution and Information Processing, 1(2):217-232. doi:10.1142/S0219691303000153, 2003.

Murtagh, F., Starck, J.-L., and Renaud, O. On Neuro-Wavelet Modeling. Decision Support Systems, 37(4):475-484. doi:10.1016/S0167-9236(03)00092-7, 2004.

Renaud, O., Starck, J.-L., and Murtagh, F. Wavelet-based combined Signal Filter- ing and Prediction. IEEE Transactions on Systems, Man, and Cybernetics, Part B (Cybernetics), 35(6):1241-1251. doi:10.1109/TSMCB.2005.850182, 2005.

### <span id="page-16-0"></span>mrf\_requirement 17

### Examples

```
data(AirPassengers)
len_data = length(as.vector(array(AirPassengers)))
UnivariateData = as.vector(AirPassengers)[1:(len_data-1)]
CoefficientCombination = c(1,1,1)Aggregation = c(2,4)forecast = mrf_regression_one_step_forecast(UnivariateData,
                                            CoefficientCombination,
                                            Aggregation)
true_value = array(AirPassengers)[len_data]
error = true_value - forecast
```
mrf\_requirement *Multiresolution Forecast Requirements*

### Description

Computes requirements for given model using insights of various published papers and the manuscript [Stier et al., 2021] which is currently in press.

### Usage

mrf\_requirement(UnivariateData, CoefficientCombination, Aggregation)

### Arguments

UnivariateData [1:n] Numerical vector with n values.

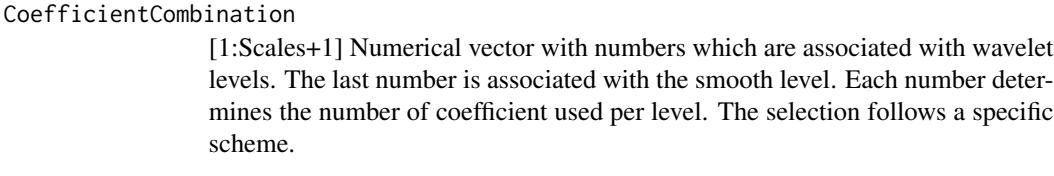

Aggregation [1:Scales] Numerical vector carrying numbers whose index is associated with the wavelet level. The numbers indicate the number of time in points used for aggregation from the original time series.

### Value

List of

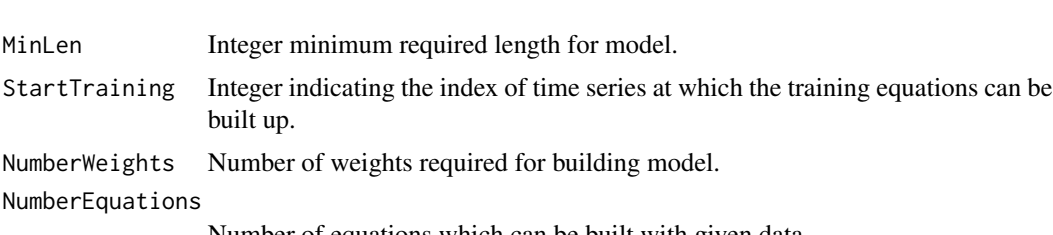

Number of equations which can be built with given data.

#### <span id="page-17-0"></span>Author(s)

Quirin Stier

### References

[Stier et al., 2021] Stier, Q.,Gehlert, T. and Thrun, M. C.: Multiresolution Forecasting for Industrial Applications, Processess, 2021.

Aussem, A., Campbell, J., and Murtagh, F. Waveletbased Feature Extraction and Decomposition Strategies for Financial Forecasting. International Journal of Computational Intelligence in Finance, 6,5-12, 1998.

Renaud, O., Starck, J.-L., and Murtagh, F. Prediction based on a Multiscale De- composition. International Journal of Wavelets, Multiresolution and Information Processing, 1(2):217-232. doi:10.1142/S0219691303000153, 2003.

Murtagh, F., Starck, J.-L., and Renaud, O. On Neuro-Wavelet Modeling. Decision Support Systems, 37(4):475-484. doi:10.1016/S0167-9236(03)00092-7, 2004.

Renaud, O., Starck, J.-L., and Murtagh, F. Wavelet-based combined Signal Filter- ing and Prediction. IEEE Transactions on Systems, Man, and Cybernetics, Part B (Cybernetics), 35(6):1241-1251. doi:10.1109/TSMCB.2005.850182, 2005.

#### Examples

data(entsoe) UnivariateData = entsoe\$value mrf\_requirement(UnivariateData, c(2,3,4), c(2,4))

mrf\_rolling\_forecasting\_origin *Rolling forecasting origin for Multiresolution Forecasts*

### **Description**

This function computes a rolling forecasting origin for one- or multi-step forecasts with a specific method based on the manuscript [Stier et al., 2021] which is currently in press. Multi-step forecasts are computed recursively with the one step forecast method.

### Usage

```
mrf_rolling_forecasting_origin(UnivariateData, Aggregation,
CoefficientCombination=NULL, Horizon = 2, Window = 3, Method = "r",
NumClusters = 1,
Threshold="hard", Lambda=0.05)
```
### Arguments

UnivariateData [1:n] Numerical vector with n values.

CoefficientCombination

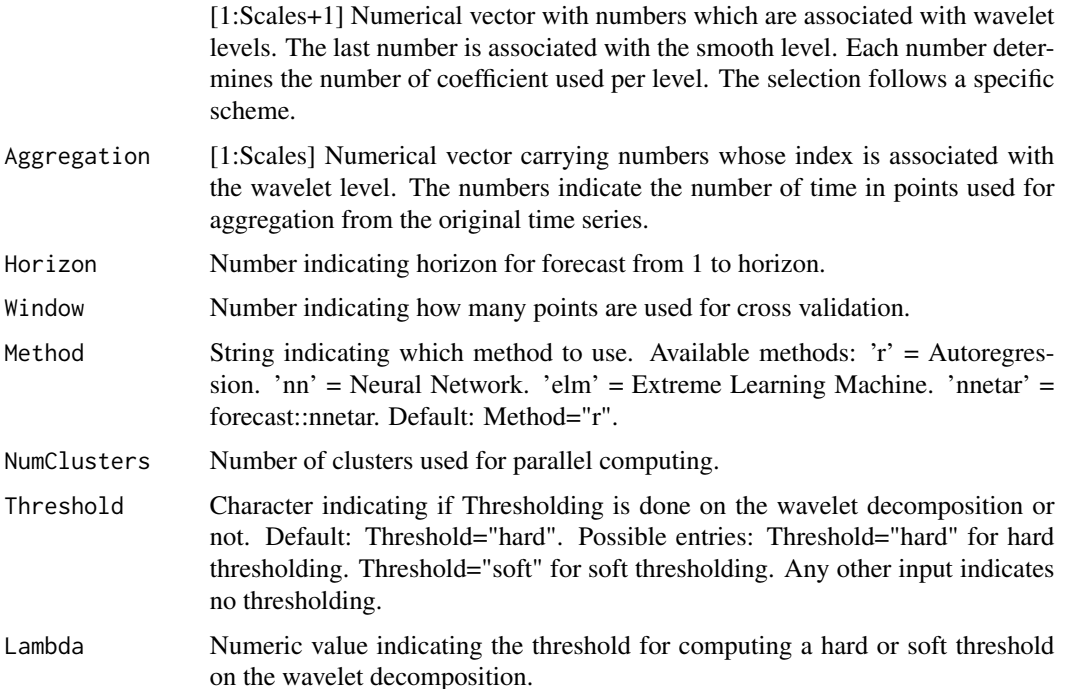

### Details

Thus, h-step forecast for  $h = 1,...$ , horizon for window\_size many steps can be computed. The forecasting method can be an autoregression or a neural network (multilayer perceptron). The CoefficientCombination parameter controls the number of coefficients chosen for each wavelet and smooth part level individually. The NumClusters parameter determines the number of cluster used for parallel computation. NumClusters = 1 performs a non parallel version. NumClusters is constrained by the maximum number of clusters available minus one to prevent the machine to be overchallenged.

### Value

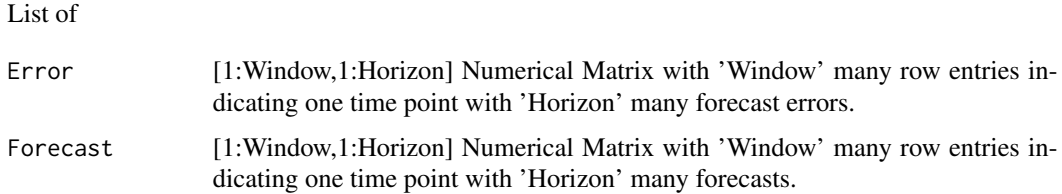

### Author(s)

Quirin Stier

### References

[Stier et al., 2021] Stier, Q.,Gehlert, T. and Thrun, M. C.: Multiresolution Forecasting for Industrial Applications, Processess, 2021.

### Examples

```
data(AirPassengers)
UnivariateData=as.vector(array(AirPassengers))
res = mrf_rolling_forecasting_origin(UnivariateData,
                                 CoefficientCombination = c(10,10,10),
                                 Aggregation = c(2,4),
                                 Horizon = 2, Window = 3, Method = "r",NumClusters = 1)
Error = res$Error
Forecast = res$Forecast
```
mrf\_train *Multiresolution Forecast*

#### Description

Creates a multiresolution forecast model which can be used for forecasting with method 'mrf\_forecast' based on the manuscript [Stier et al., 2021] which is currently in press.

### Usage

```
mrf_train(Data, Horizon=1, Aggregation="auto", Method = "r",
TimeSteps4ModelSelection=2, crit="AIC", InSample=FALSE, Threshold="hard",
Lambda=0.05, NumClusters=1, itermax=1)
```
### Arguments

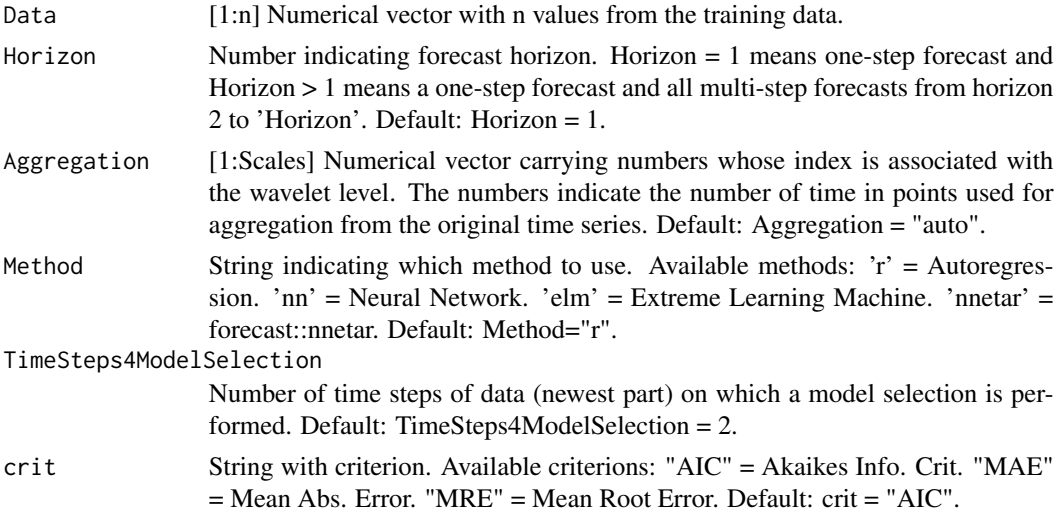

<span id="page-19-0"></span>

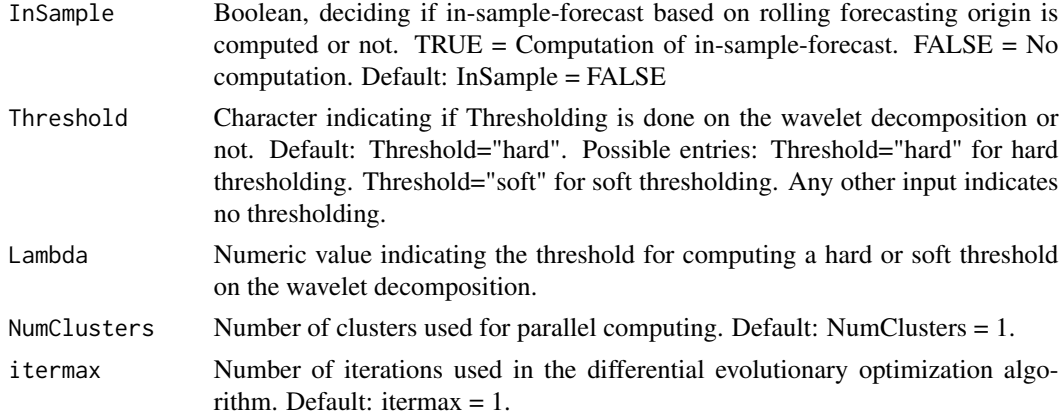

### Value

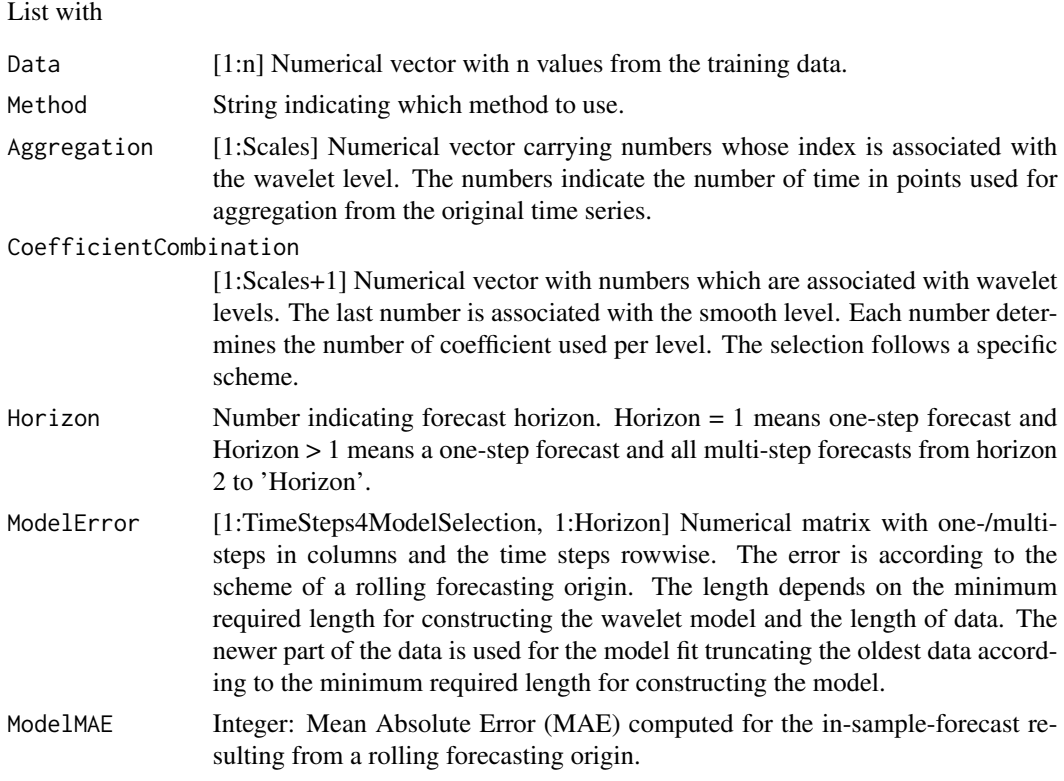

### Author(s)

Quirin Stier

### References

[Stier et al., 2021] Stier, Q.,Gehlert, T. and Thrun, M. C.: Multiresolution Forecasting for Industrial Applications, Processess, 2021.

### Examples

```
data(AirPassengers)
Data = as.vector(AirPassengers)
len_data = length(Data)
Train = Data[1:(len_data-2)]
Test = Data[(len_data-1):len_data]
# One-step forecast (Multiresolution Forecast)
model = mrf_train(Train)
one_step = mrf_forecast(model, Horizon=1)
Error = one_step$Forecast - Test[1]
# Multi-step forecast (Multiresolution Forecast)
# Horizon = 2 => Forecast with Horizon 1 and 2 as vector
model = mrf_train(Train, Horizon=2)
multi_step = mrf_forecast(model, Horizon=2)
Error = multi_step$Forecast - Test
```
wavelet\_decomposition *Redundant Haar Wavelet Decomposition*

#### **Description**

This function decomposes a time series in its wavelet and smooth coefficients using the redundant Haar wavelet transform.

### Usage

```
wavelet_decomposition(UnivariateData, Aggregation = c(2, 4, 8, 16, 32),
Threshold="hard", Lambda=0.05)
```
### Arguments

UnivariateData [1:n] Numerical vector with n time series values

- Aggregation [1:Scales] Numerical vector of length 'Scales' carrying numbers whose index is associated with the wavelet level. The numbers indicate the number of values used for aggregation from the original time series. Threshold Character indicating if Thresholding is done on the wavelet decomposition or
- not. Default: Threshold="hard". Possible entries: Threshold="hard" for hard thresholding. Threshold="soft" for soft thresholding. Any other input indicates no thresholding.
- Lambda Numeric value indicating the threshold for computing a hard or soft threshold on the wavelet decomposition.

<span id="page-21-0"></span>

#### Details

The resulting wavelet and smooth coefficients are stored in so called wavelet and smooth part levels. The smooth part level is created from the original times series by aggregation (average). This makes the times series in some sense smoother, hence the naming. Each individual smooth part level can be created from the original time series by aggregating over different number of values. The different smooth part levels are ordered, so that the number of values used for aggregation are ascending. A dyadic scheme is recommended (increasing sequences of the power of two). The dyadic scheme for 5 levels would require agg\_per\_lvl =  $c(2, 4, 8, 16, 32)$ . So the first smooth part level would be the average of two points of the original time series, the second smooth part level would be the average of four points, and so on. This averaging is applied asymmetrical. That means, that the result of the average of a sequence of points is obtained for the last point in time of that sequence. So each smooth part level starts with a certain offset, since no average can be obtained for the first particular points in time. The wavelet levels are the differences between the original time series and the smooth levels. The first wavelet level is the difference of the original time series and the first smooth part level. The second wavelet level is the difference of the first and second smooth part level and so on.

### Value

#### List of

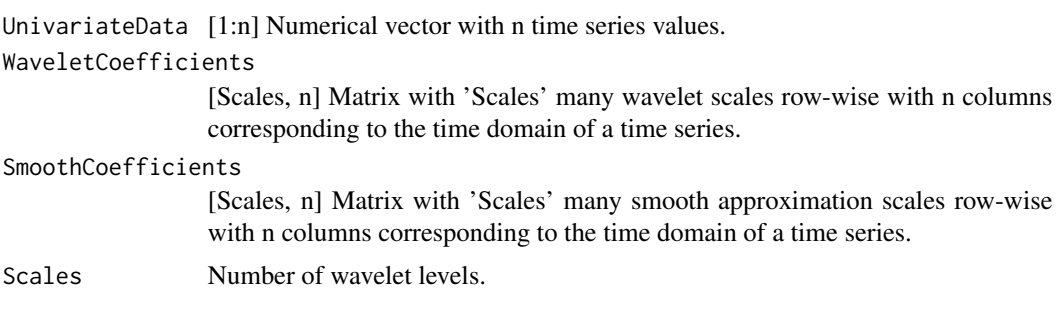

#### Author(s)

Quirin Stier

#### References

Aussem, A., Campbell, J., and Murtagh, F. Waveletbased Feature Extraction and Decomposition Strategies for Financial Forecasting. International Journal of Computational Intelligence in Finance, 6,5-12, 1998.

Renaud, O., Starck, J.-L., and Murtagh, F. Prediction based on a Multiscale De- composition. International Journal of Wavelets, Multiresolution and Information Processing, 1(2):217-232. doi:10.1142/S0219691303000153, 2003.

Murtagh, F., Starck, J.-L., and Renaud, O. On Neuro-Wavelet Modeling. Decision Support Systems, 37(4):475-484. doi:10.1016/S0167-9236(03)00092-7, 2004.

Renaud, O., Starck, J.-L., and Murtagh, F. Wavelet-based combined Signal Filter- ing and Prediction. IEEE Transactions on Systems, Man, and Cybernetics, Part B (Cybernetics), 35(6):1241-1251. doi:10.1109/TSMCB.2005.850182, 2005.

### Examples

```
data(AirPassengers)
plot(AirPassengers, type = "l", col = "black")
UnivariateData = as.vector(array(AirPassengers))
dec_{res} = wavelet_decomposition(UnivariateData, Aggregation = c(2,4))
plot(dec_res$SmoothCoefficients[2,4:length(dec_res$SmoothCoefficients[2,])],
type = "l", col = "blue")lines(array(AirPassengers)[4:length(dec_res$SmoothCoefficients[2,])],
col = "black")
```
wavelet\_prediction\_equation

*One Step Forecast with Regression*

### Description

This function delivers the required wavelet and smooth coefficients from the decomposition based on a prediction scheme.

### Usage

```
wavelet_prediction_equation(WaveletCoefficients, SmoothCoefficients,
CoefficientCombination, Aggregation)
```
### Arguments

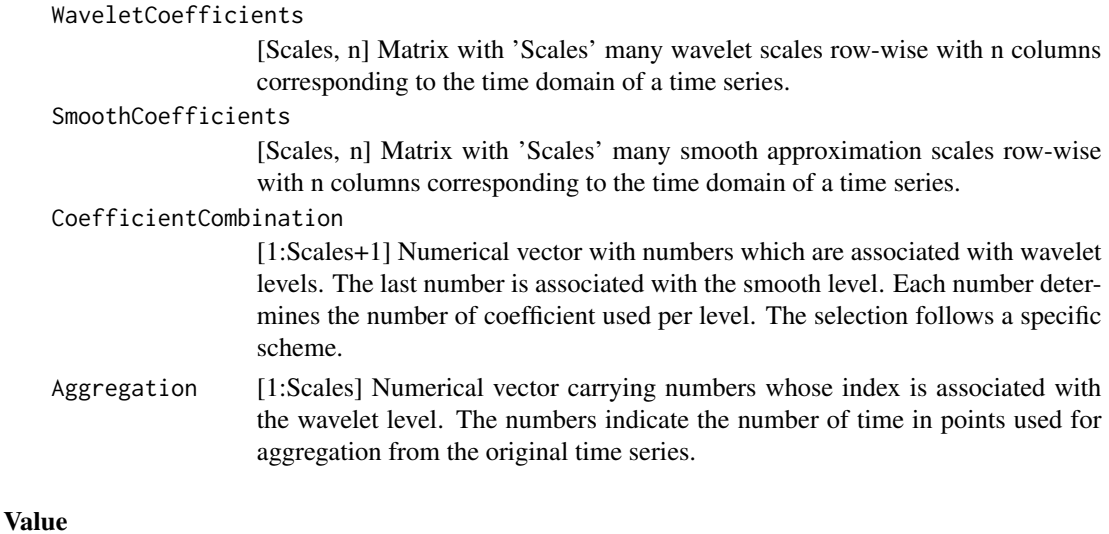

future\_point Numerical value carrying one step forecast.

### Author(s)

Quirin Stier

<span id="page-23-0"></span>

### <span id="page-24-0"></span>References

Aussem, A., Campbell, J., and Murtagh, F. Waveletbased Feature Extraction and Decomposition Strategies for Financial Forecasting. International Journal of Computational Intelligence in Finance, 6,5-12, 1998.

Renaud, O., Starck, J.-L., and Murtagh, F. Prediction based on a Multiscale De- composition. International Journal of Wavelets, Multiresolution and Information Processing, 1(2):217-232. doi:10.1142/S0219691303000153, 2003.

Murtagh, F., Starck, J.-L., and Renaud, O. On Neuro-Wavelet Modeling. Decision Support Systems, 37(4):475-484. doi:10.1016/S0167-9236(03)00092-7, 2004.

Renaud, O., Starck, J.-L., and Murtagh, F. Wavelet-based combined Signal Filter- ing and Prediction. IEEE Transactions on Systems, Man, and Cybernetics, Part B (Cybernetics), 35(6):1241-1251. doi:10.1109/TSMCB.2005.850182, 2005.

### Examples

```
data(AirPassengers)
len_data = length(array(AirPassengers))
CoefficientCombination = c(1,1,1)Aggregation = c(2,4)UnivariateData = as.vector(AirPassengers)
# Decomposition
dec_res <- wavelet_decomposition(UnivariateData, Aggregation)
# Training
trs_res <- wavelet_training_equations(UnivariateData,
                                      dec_res$WaveletCoefficients,
                                      dec_res$SmoothCoefficients,
                                      dec_res$Scales,
                                      CoefficientCombination, Aggregation)
arr_future_points = trs_res$points_in_future
matrix = trs_res$lsmatrix
# Optimization method
weights = mrf_regression_lsm_optimization(arr_future_points, matrix)
# Forecast
scheme = wavelet_prediction_equation(dec_res$WaveletCoefficients,
dec_res$SmoothCoefficients, CoefficientCombination, Aggregation)
forceast = weights
```
wavelet\_training\_equations

*Generic Training Scheme for wavelet framework*

#### Description

This function computes the input for the training phase required for one step forecasts. This computational step is required for all one step forecast procedures contained in this package.

#### Usage

```
wavelet_training_equations(UnivariateData, WaveletCoefficients,
SmoothCoefficients, Scales, CoefficientCombination, Aggregation)
```
### Arguments

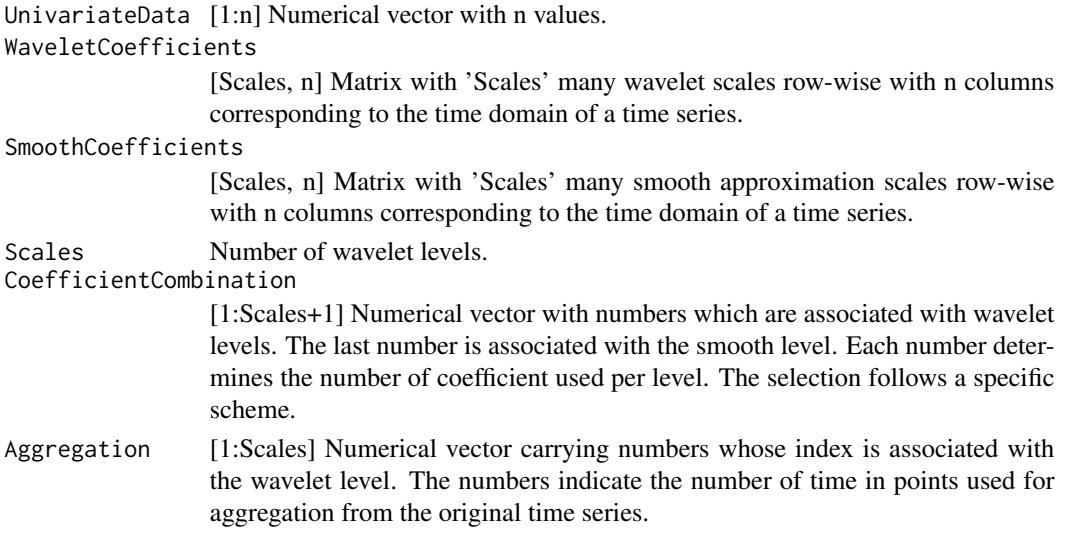

#### Value

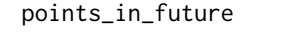

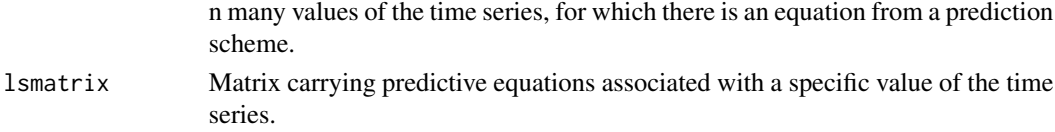

### Author(s)

Quirin Stier

#### References

Aussem, A., Campbell, J., and Murtagh, F. Waveletbased Feature Extraction and Decomposition Strategies for Financial Forecasting. International Journal of Computational Intelligence in Finance, 6,5-12, 1998.

Renaud, O., Starck, J.-L., and Murtagh, F. Prediction based on a Multiscale De- composition. International Journal of Wavelets, Multiresolution and Information Processing, 1(2):217-232. doi:10.1142/S0219691303000153, 2003.

Murtagh, F., Starck, J.-L., and Renaud, O. On Neuro-Wavelet Modeling. Decision Support Systems, 37(4):475-484. doi:10.1016/S0167-9236(03)00092-7, 2004.

Renaud, O., Starck, J.-L., and Murtagh, F. Wavelet-based combined Signal Filter- ing and Prediction. IEEE Transactions on Systems, Man, and Cybernetics, Part B (Cybernetics), 35(6):1241-1251. doi:10.1109/TSMCB.2005.850182, 2005.

### Examples

```
data(AirPassengers)
len_data = length(array(AirPassengers))
CoefficientCombination = c(1,1,1)Aggregation = c(2,4)UnivariateData = as.vector(AirPassengers)
# Decomposition
dec_res <- wavelet_decomposition(UnivariateData, Aggregation)
# Training
trs_res <- wavelet_training_equations(UnivariateData,
                                      dec_res$WaveletCoefficients,
                                      dec_res$SmoothCoefficients,
                                      dec_res$Scales,
                                      CoefficientCombination, Aggregation)
arr_future_points = trs_res$points_in_future
matrix = trs_res$lsmatrix
# Optimization method
weights = mrf_regression_lsm_optimization(arr_future_points, matrix)
# Forecast
scheme = wavelet_prediction_equation(dec_res$WaveletCoefficients,
dec_res$SmoothCoefficients, CoefficientCombination, Aggregation)
forceast = weights
```
# <span id="page-27-0"></span>**Index**

∗ Cross Validation mrf-package, [2](#page-1-0) ∗ Differential Evolution mrf\_forecast, [5](#page-4-0) mrf\_train, [20](#page-19-0) ∗ Evolutionary Optimization mrf\_forecast, [5](#page-4-0) mrf\_train, [20](#page-19-0) ∗ Multi step forecasts mrf\_multi\_step\_forecast, [8](#page-7-0) ∗ Multi-step forecasts mrf\_forecast, [5](#page-4-0) mrf\_train, [20](#page-19-0) ∗ Multilayer Perceptron mrf\_elm\_forecast, [4](#page-3-0) mrf\_neuralnet\_one\_step\_forecast, [10](#page-9-0) mrf\_nnetar\_forecast, [11](#page-10-0) mrf\_one\_step\_forecast, [13](#page-12-0) ∗ Multiresolution Forecasting mrf\_forecast, [5](#page-4-0) mrf\_requirement, [17](#page-16-0) mrf\_train, [20](#page-19-0) ∗ Multiresolution mrf-package, [2](#page-1-0) ∗ Nested Cross Validation mrf-package, [2](#page-1-0) ∗ Neural Networks mrf\_elm\_forecast, [4](#page-3-0) mrf\_neuralnet\_one\_step\_forecast, [10](#page-9-0) mrf\_nnetar\_forecast, [11](#page-10-0) mrf\_one\_step\_forecast, [13](#page-12-0) ∗ One Step Forecasts mrf\_one\_step\_forecast, [13](#page-12-0) ∗ One-step forecasts mrf\_forecast, [5](#page-4-0) mrf\_train, [20](#page-19-0) ∗ One-step forecast

mrf\_elm\_forecast, [4](#page-3-0) mrf\_neuralnet\_one\_step\_forecast, [10](#page-9-0) mrf\_nnetar\_forecast, [11](#page-10-0) mrf\_regression\_one\_step\_forecast, [15](#page-14-0) ∗ Ordinary least squares mrf\_regression\_lsm\_optimization, [14](#page-13-0) ∗ Regression mrf\_one\_step\_forecast, [13](#page-12-0) mrf\_regression\_one\_step\_forecast, [15](#page-14-0) ∗ Rolling Forecasting Origin mrf-package, [2](#page-1-0) ∗ Rolling forecasting origin mrf\_rolling\_forecasting\_origin, [18](#page-17-0) ∗ Seasonal Univariate Time Series Forecasting mrf-package, [2](#page-1-0) mrf\_forecast, [5](#page-4-0) mrf\_train, [20](#page-19-0) ∗ Time Series Forecasting mrf\_forecast, [5](#page-4-0) mrf\_train, [20](#page-19-0) ∗ Univariate Time Series Forecasting mrf-package, [2](#page-1-0) mrf\_forecast, [5](#page-4-0) mrf\_train, [20](#page-19-0) ∗ Wavelets mrf-package, [2](#page-1-0) wavelet\_decomposition, [22](#page-21-0) wavelet\_prediction\_equation, [24](#page-23-0) wavelet\_training\_equations, [25](#page-24-0) ∗ datasets entsoe, [3](#page-2-0) entsoe, [3](#page-2-0) mrf-package, [2](#page-1-0)

### INDEX 29

```
mrf_elm_forecast
,
4
mrf_forecast
,
5
6
mrf_multi_step_forecast
,
8
mrf_neuralnet_one_step_forecast
, 10
mrf_nnetar_forecast
, 11
mrf_one_step_forecast
, 13
mrf_regression_lsm_optimization
, 14
mrf_regression_one_step_forecast
, 15
mrf_requirement
, 17
18
20
```
<code>wavelet\_decomposition</code>,  $22$ wavelet\_prediction\_equation , [24](#page-23-0) wavelet\_training\_equations, [25](#page-24-0)